## You now have access to world-class learning by FranklinCovey!

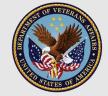

The Veterans Health Administration has partnered with FranklinCovey, a global leader in training and development, to bring you a learning resource designed to improve your personal effectiveness, leadership capability, and quality of care for the Veterans you serve.

There are two portals you have access to:

1. The All Access Pass Portal is where you can complete self-paced learning journeys with over 150 award winning videos and dozens of actionable tools!

You can also explore FranklinCovey solutions, search for content based on competency, or complete any learning that's been assigned to you.

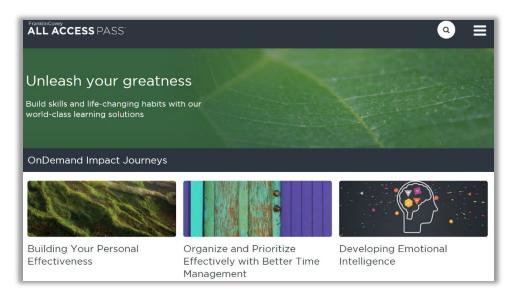

You can access your VISN-specific portal from the <u>VHA AAP Information Page</u>. You'll also find an orientation video and tutorials here to help you get started!

Haven't logged in yet? Simply enter your va.gov email address\* on the login page and click 'Forgot Your Password?'\*\*. Don't have access? Email your education team or <a href="mailto:vacare@franklincovey.com">vacare@franklincovey.com</a> to get signed up!

2. Jhana allows you to search 1,000's of articles, videos, discussion guides and tools to address your day-to-day leadership and workplace challenges. Access Jhana at <a href="https://aap.jhana.com/">https://aap.jhana.com/</a>. Enter your "va.gov" email address and click on 'Lost Your Password?'\*.

All this learning will support your individual development plan and reinforce the VA's strategic priorities around leadership development, I CARE, high-reliability organizations and customer service!

For technical support, contact vacare@franklincovey.com.

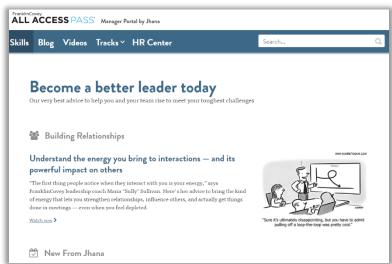

\*If your va.gov email address does not work, check TMS to confirm your email address.

If you were hired after January 15<sup>th</sup>, 2021 you may need to contact your education
team to get signed up.

\*\*You may need to check your spam/junk folder for password reset emails.

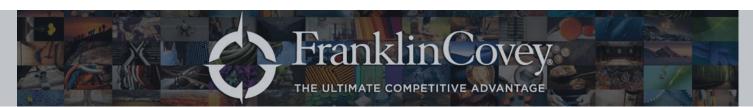

## You now have access to world-class learning by FranklinCovey!

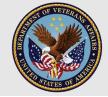

How can I use the All Access Pass Portal and Jhana to support my development and reinforce VA Strategic Priorities?

Below you'll find two sets of learning options to help get you started! We've identified some of our most popular learning resources for both leaders and supervisors as well as for individual contributors. Clicking any of the links will take you to that specific learning resource (you all also be prompted to log in to your All Access Pass Portal or Jhana). All of the learning below is self-paced and can be completed in bite-sized segments to fit your schedule!

## For Leaders and Supervisors\*:

| OnDemand Impact Journeys (1-6 hours total)   | FranklinCovey eLearning Modules (30 minutes) | Jhana Microlearning<br>Topics (5 – 15 minutes) |
|----------------------------------------------|----------------------------------------------|------------------------------------------------|
| Building High Trust as a<br>Leader           | Leading Effective Meetings                   | Coaching                                       |
| Developing Vision and Strategy for Your Team | The Multiplier Effect                        | Accountability                                 |
| Understanding Others With Empathy            | Unconscious Bias Part 1: Identify Bias       | Giving Feedback                                |

## For Individual Contributors\*:

| OnDemand Impact               | FranklinCovey eLearning       | Jhana Microlearning         |
|-------------------------------|-------------------------------|-----------------------------|
| Journeys (1-6 hours total)    | Modules (30 minutes)          | Topics (5 – 15 minutes)     |
| <b>Building Your Personal</b> | The 5 Choices - Choice 4:     | <u>Individual Goals</u>     |
| <u>Effectiveness</u>          | Rule Your Technology, Don't   |                             |
|                               | <u>Let it Rule You</u>        |                             |
| <b>Developing Emotional</b>   | Leading at the Speed of Trust | Resilience & Well-Being     |
| Intelligence                  | Part 2: Self Trust            |                             |
|                               |                               |                             |
| <b>Complete Projects With</b> | Writing for Results           | <b>Giving Presentations</b> |
| <b>Quality Results</b>        |                               |                             |
|                               |                               |                             |

<sup>\*</sup>If you're having trouble opening any of these links in Adobe, click here and follow these simple steps!

Thank you for allowing us to partner with you in serving America's Veterans!

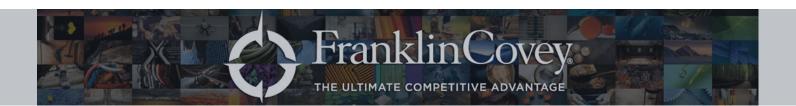